Dreamweaver CS4

- 13 ISBN 9787802484382
- 10 ISBN 7802484383

出版时间:2009-12

页数:224

版权说明:本站所提供下载的PDF图书仅提供预览和简介以及在线试读,请支持正版图书。

#### www.tushu000.com

 $\frac{a}{\sqrt{2\pi}}$ 

Dreamweaver CS4 Dreamweaver CS4 Dreamweaver CS4  $\text{CSS}$ 

Dreamweaver CS4

details are controlled by the controlled property  $CS4$ 

Dreamweaver CS4

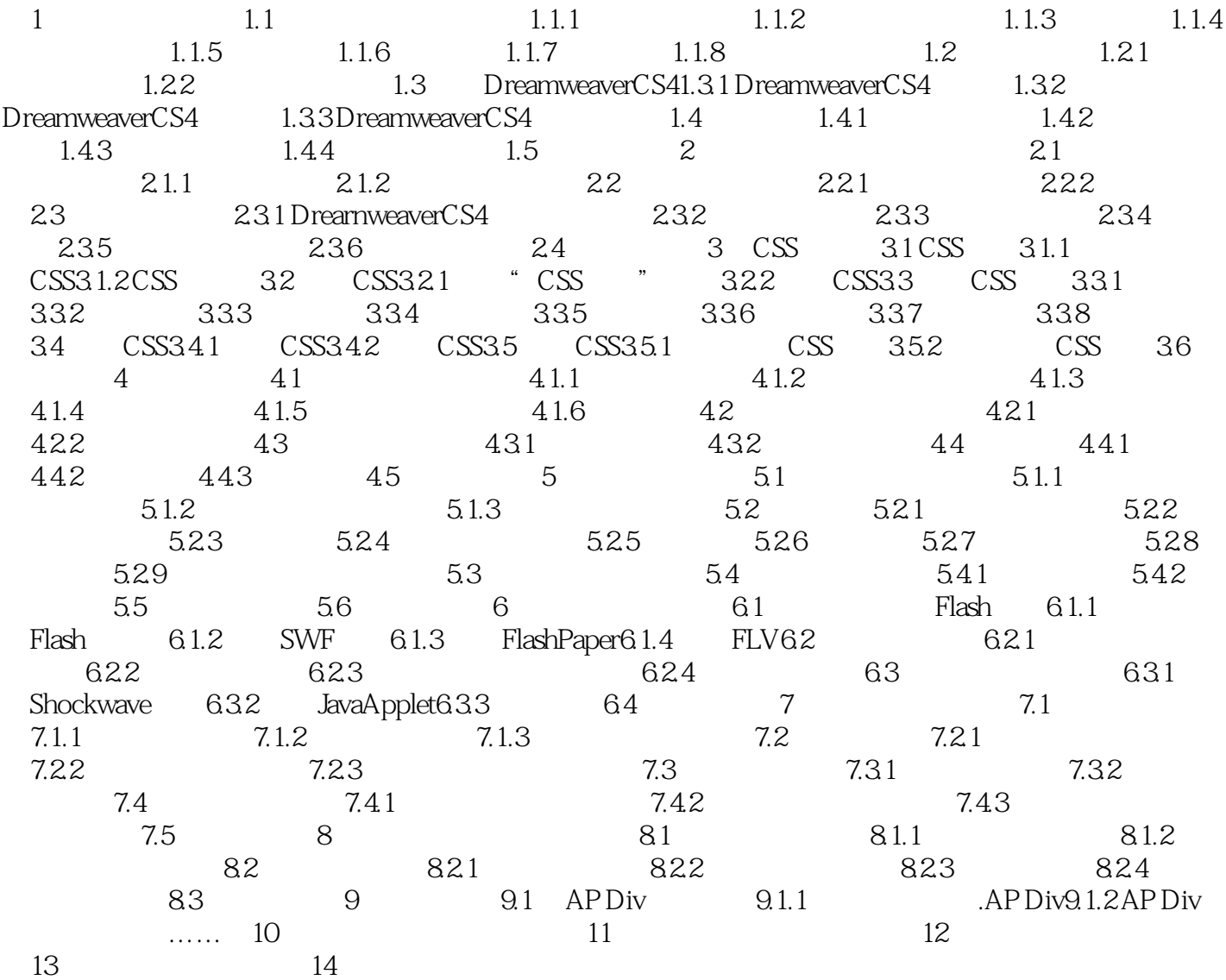

 $1.1.3$ 

 $1.1.4$ 

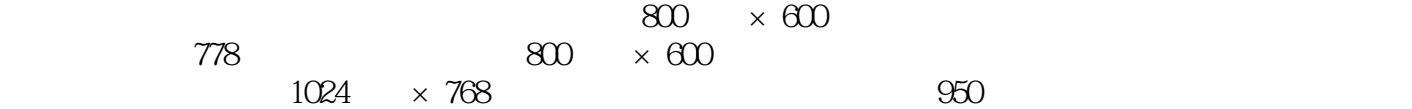

Dreamweaver CS4

本站所提供下载的PDF图书仅提供预览和简介,请支持正版图书。

:www.tushu000.com